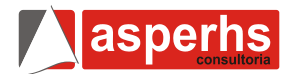

## **1ª Parte – Português**

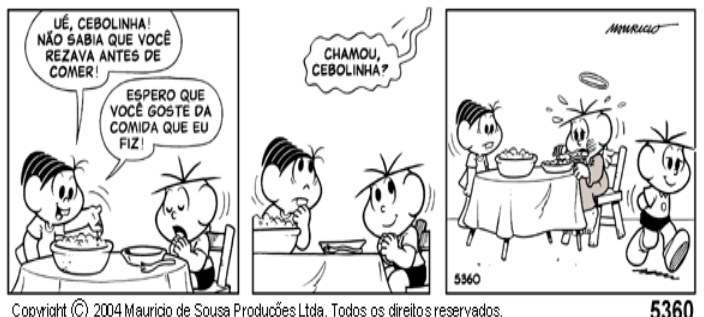

Copyright (C) 2004 Mauricio de Sousa Produções Ltda. Todos os direitos reservados.

**01.** Podemos concluir da leitura da tirinha que:

- a) Mônica sabia que Cebolinha era religioso.
- b) Que Cebolinha sempre foi religioso.
- c) Cebolinha estava temeroso em comer a comida de Mônica.
- d) Cebolinha além de ser religioso acredita em anjo da guarda.
- e) Mônica não sabe cozinhar.

**02.** No período "Não sabia que você rezava antes de comer!" Assinale a alternativa verdadeira:

- a) Há duas orações, sendo a segunda, complemento da ideia expressa pelo verbo da primeira 'sabia'.
- b) Nenhuma das duas orações tem sujeito expresso, mas a segunda, funciona com essa função sintática.
- c) Na oração principal, há um verbo de ligação que é complementado pela ideia constante na segunda oração.
- d) A estrutura semântica da primeira oração, introduz a necessidade de um complemento fazendo as vezes de predicativo.
- e) O fato de a segunda oração vir intercalada, torna a sua análise sintática mais difícil, porém trata-se de um período com orações coordenadas.

**03.** Na fala de Mônica: "Espero que goste da comida que eu fiz.", ela demonstra:

- a) Certeza
- b) Expectativa
- c) Medo
- d) Ousadia
- e) Compreensão

Que o Brasil é um dos países com maior biodiversidade, com uma grande quantidade de espécies de fauna e flora, não é novidade para ninguém. Que alguns desses animais correm sério risco de extinção, devido a uma série de fatores como desmatamento, caça ilegal, poluição, também não. Mas quais são, afinal, as espécies brasileiras ameaçadas?

A resposta está no Livro Vermelho das Espécies Ameaçadas, produzido pelo Instituto Chico Mendes, do Ministério do Meio Ambiente, e pela organização internacional IUCN, com base nos estudos de uma série de pesquisadores. Atualmente, 627 espécies estão na lista de ameaçadas de extinção, em diferentes categorias de risco. Metade dessas espécies estão protegidas em unidades de conservação, e o governo aprovou planos de ação para cerca de 33% das espécies.

A lista divide os animais de acordo com o estado de conservação de cada espécie. Essas categorias vão desde Vulnerável até Extinta, além das espécies classificadas como Quase ameaçadas ou Pouco preocupante.

**04.** No primeiro parágrafo do texto:

- a) O autor esclarece a real impossibilidade dos brasileiros reconhecerem que alguns animais estão em extinção.
- b) Fica claro que alguns fatores de extinção de animais não fazem parte do rol dos mais conhecidos e populares entre os brasileiros.
- c) Identificar as espécies brasileiras em extinção é tarefa difícil até para especialistas.
- d) A pluralidade de fatores causadores da extinção de alguns animais brasileiros é de conhecimento comum.
- e) O desconhecimento das causas da extinção dos animais brasileiros é o que causa o desconhecimento total das espécies ameaçadas de extinção.

**05.** Assinale a alternativa correta sobre o segundo parágrafo do texto:

- a) Introduz o assunto a ser tratado no texto.
- b) Esclarece dúvidas levantadas no parágrafo anterior.
- c) Confirma dados abordados anteriormente.
- d) Coteja estatísticas que serão apresentadas na conclusão do texto.
- e) Encerra um assunto para que um novo tema seja tratado no parágrafo seguinte.

**06.** No segundo parágrafo fica claro que as espécies em extinção são classificadas por:

- a) Grau de proteção.
- b) Número de unidades de conservação.
- c) Grau de risco.
- d) Quantidade de planos de ação.
- e) Ausência de planos de ação.
- **07.** "Vulnerável" no texto, é sinônimo de:
	- a) Rebelde
	- b) Doente
	- c) Classificado
	- d) Extinto
	- e) Indefeso

**08.** O objetivo principal do texto é:

- a) Comover
- b) Informar
- c) Criticar
- d) Opinar
- e) Divertir

**09.** Em qual das alternativas houve a omissão indevida da vírgula?

- a) Buemba! Buemba! Hacker deleta fotos de Sonia Abrão!
- b) Monkey News no ar! E agora só se fala em juros, juros virou papo de boteco! É juros e futebol! Os juros do cheque especial estão tão altos que virou cheque espacial! Rarará!
- c) E os bancos conjugam o verbo jurar assim: "Eu juros, tu te ferras e nós escorchamos!
- d) E a Dilma que pediu para limpar tudo depois que acabar a CPI do Cachoeira!
- e) Ela disse ainda: Parem de repetir "Veta, Dilma! ", que eu não sou retardada já entendi!

**10.** Em qual das alternativas NAO houve desvio da norma padrão no que se refere às regras de concordância?

- a) Um site islamita ofereceu uma recompensa de US\$ 100 mil a qualquer pessoa que mate o rapper iraniano Shahin Najafi, que mora na Alemanha, e que, na avaliação do site, criou uma música que satirizam a República Islâmica e tratam uma figura religiosa histórica de forma irreverente.
- b) O website de notícias e religião iraniano Shia-Online.ir disse que Najafi merecia morrer por uma canção que, segundo o site, "grosseiramente insultava" Ali al-Hadi al-Naqi, um dos 12 imãs --as figuras religiosas altamente reverenciadas por muçulmanos xiitas.
- c) Najafi negou que sua música focava no imã xiita reverenciado ou foi feita para criticar o Islã.
- d) A música toma a forma de uma oração a Naqi, do século 9, e expressa reverência irônica por muitas figuras iranianas contemporâneas.
- e) Com referências que vão desde o amor dos iranianos a plásticas no nariz até sanções econômicas e a controversa eleição presidencial de 2009, a letra da música em língua persa significa pouco para um estrangeiro, mas ressoou entre os iranianos e já teve mais de 320 mil acessos no YouTube.

## **2ª Parte – Matemática**

**11.** De quantas maneiras podemos colocar *n* pessoas em uma fila de ciranda?

- a)  $n! 1!$ b) (n - 1)!
- c)  $n! + 1!$
- d)  $(n + 1)!$
- e) n!

**12.** Seja A um conjunto com *n* elementos e A" o conjunto formado por todos os subconjunto de A. É possível dizer que o número de elementos de A" é dado por

a)  $2^{n} + 2^{n}$ b)  $2^{n+1} + 2^n$ c)  $2^{n-1} + 2^{n+1}$ d)  $2^{n-1}$  +  $2^{n-1}$  $e^{\prime}$  2<sup>-n</sup> + 2<sup>n</sup>

**13.** Quantos são os gabaritos possíveis de se montar numa prova de múltipla escolha com 20 questões de 4 alternativas cada uma, em que só uma destas alternativas está correta?

- a)  $20^4$
- b) 80
- c) 20
- d)  $80 + 20^4$
- e)  $4^{20}$

**14.** Seja  $5 + \frac{1}{10} + \frac{1}{10^2} + ... + \frac{1}{10^n} + ...$ , com *n* natural,uma série de somas. Podemos dizer que 9S é igual a:

- a) 44
- b) 45
- c) 46
- d) 47
- e) 48

**15.** Seja M uma matriz quadrada de ordem *n* de determinante D e *a* um número real qualquer. É correto afirmar que o determinante de *a*M é:

- a)  $a^n$ (det M)
- b) na(det M)
- c) n(det M)
- d) n<sup>à</sup>(det M)
- e) a(det M)

**16.** Seja *p* um número real, com *p* maior ou igual a 0 e menor ou igual a 1, a probabilidade de um jogador converter em gol cobranças de pênalti. Qual a probabilidade de que, em 5 cobranças, ele converta três em gol?

a)  $10(p^5 - 2p^4 + p^3)$ b)  $10(p^4 - 2p^3 + p^2)$ 

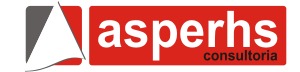

- c)  $10(p^3 2p^2 + p)$
- d)  $10(p^2 2p + 1)$
- e)  $10(p-2)$

**17.** Sejam n<sub>1</sub>, n<sub>2,</sub> n<sub>3,</sub> n<sub>4</sub> e n<sub>5</sub> números naturais de média aritmética M. Se somarmos 2 a cada um desse números, o valor da nova média aritmética será:

- a) M
- b)  $M + 1$
- c)  $M + 2$
- d)  $M + 3$
- e)  $M + 4$

**18.** O gráfico abaixo representa uma função quadrática  $y = ax^2 + bx + c$ . Pode-se afirmar que os sinais de *a, b* e *c* são

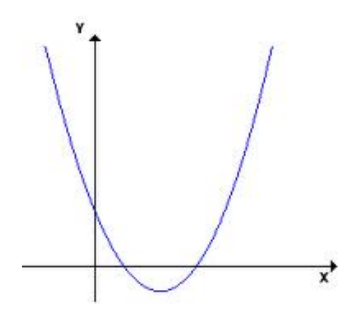

a)  $a < 0$ ;  $b > 0$ ;  $c < 0$ b)  $a > 0$ ;  $b < 0$ ;  $c > 0$ c)  $a > 0$ ;  $b < 0$ ;  $c = 0$ d)  $a > 0$ ;  $b < 0$ ;  $c < 0$ 

e)  $a < 0$ ;  $b > 0$ ;  $c > 0$ 

**19.** Letícia depositou, por dois meses, uma certa quantia em sua caderneta de poupança, que rende mensalmente 0,5%, no sistema de juros compostos. Se, ao final do referido período, ela retirou R\$ 202,00, quanto, aproximadamente, ela investiu no início?

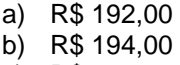

- c) R\$ 198,00
- d) R\$ 200,00
- e) R\$ 201,00

**20.** Qual o valor da soma dos 100 primeiros números da sequência 3, 4, 6, 8, 9, 12, 12, 16, ...

- a) 8397
- b) 8925
- c) 9121
- d) 9439
- e) 9797

## **3ª Parte – Conhecimentos Específicos**

**21.** No EXCEL, para mostrar a data e hora atuais deve-se utilizar que nome de função:

- a) AGORA
- b) ATUAL
- c) DAT
- d) HDATUAL
- e) HOJE

**22.** De acordo com sua extensão, é um arquivo de figura (imagem), EXCETO:

- a) praia.dbf
- b) contas.bmd
- c) prova.gif
- d) fotog.tif
- e) balanço.jpeg
- **23.** Para fazer uma cópia de um arquivo deve-se:
	- a) Copiar um arquivo CTRL enquanto arrasta o arquivo.
	- b) Copiar um arquivo SHIFT enquanto arrasta o arquivo.
	- c) Copiar um arquivo CTRL+O enquanto arrasta o arquivo.
	- d) Copiar um arquivo CTRL enquanto clica no arquivo.
	- e) Copiar um arquivo SHIFT enquanto clica no arquivo.

**24**. João está na pasta documentos e pretende visualizar as propriedades de um arquivo, porém ele deseja fazer isto usando um atalho, o que ele deve fazer:

- a) Selecionar o documento e pressionar ao mesmo tempo as teclas CTRL + SHIFT.
- b) Selecionar o documento e pressionar ao mesmo tempo as teclas CTRL + A.
- c) Selecionar o documento e pressionar ao mesmo tempo as teclas ALT + ENTER.
- d) Selecionar o documento e pressionar a tecla F5.
- e) Selecionar o documento e pressionar a tecla F12.

**25.** É possível selecionar todo o texto no Word de que forma:

- I. Através da seleção do F4.
- II. Através de o comando selecionar tudo.
- III. Através da combinação das teclas CTRL+T.
- IV. Realizar duplo clique na margem direita da página.
- V. Realizar um triplo clique na margem esquerda da página.

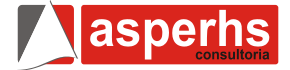

- a) II e III apenas.
- b) I, III, IV apenas.
- c) II, III, V apenas.
- d) I, II, III, V apenas.
- e) I, II, III, IV, V.

**26.** Algumas vezes cometemos erros de construção da fórmula, não pela sintaxe da mesma, mas por erros nas referências das células utilizadas. O Excel às vezes nos retorna mensagens de erro, normalmente precedidas pelo sinal de:

- $a) +$
- b) #
- c) ∑
- d) :<br>e)  $\frac{8}{3}$
- $e)$

**27.** O POP (Protocolo de Agência de Correio) é:

- a) Responsável pelo recebimento das mensagens de Correio Eletrônico.
- b) Protocolo responsável pelo "empacotamento" dos dados na origem para possibilitar sua transmissão e pelo "desempacotamento" dos dados no local de chegada dos dados.
- c) Responsável pelo endereçamento dos locais (estações) da rede.
- d) Responsável pelo Envio das mensagens de Correio Eletrônico.
- e) Responsável pela transferência de Hiper Texto, que possibilita a leitura das páginas da Internet pelos nossos Browsers (programas navegadores).

**28.** A Internet Explorer é um:

- a) BROWSER
- b) WORLD WIDE WEB
- c) FTP
- d) PROVEDOR
- e) SMTP

**29.** Os arquivos e as pastas devem ter um nome. Ao salvar um arquivo ou pasta, o nome destes não deve conter:

- a)  $/ \setminus ()$  | > < \* ? : "
- b)  $/ \ | > < + ? :$
- c)  $/ \ | > <^* ? : \#$
- d)  $/ \ | > < * ? :$
- e) { }| > < \* ? ¨ "

**30.** Na maioria dos CD-ROM é possível gravar até?

a) 50MB b) 400MB c) 700MB d) 1 GB e) 1,4GB

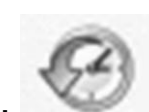

**31.** Este símbolo na página da Internet é

utilizado para:

- a) Visualizar histórico de navegação.
- b) Adicionar um site aos favoritos.
- c) Ir á página inicial.
- d) Atualizar a página.
- e) Atualizar hora e data.

**32.** O recurso do Windows que pode ser utilizado para encontrar um arquivo perdido do qual não se conhece o nome nem sua localização é a(o):

- a) Menu Ferramentas de Sistema.
- b) Menu Pesquisar.
- c) Menu Acessórios.
- d) Ferramenta lupa.
- e) Nenhuma das anteriores.
- **33.** O atalho que permite acionar o Menu Iniciar é:
	- a) CTRL+ESC
	- b) CTRL+I
	- c) CTRL+ENTER
	- d) CTRL+HOME
	- e) CTRL+TABE

**34.** Faz parte dos acessórios do Windows, EXCETO:

- a) WordPad
- b) WinRAR
- c) Bloco de Notas
- d) Calculadora
- e) Gravador de som

**35.** No Office, a tecla de atalho para abrir um arquivo novo é:

- a) CTRL+ N
- b) CTRL+ H
- c) CTRL+ O
- d) CTRL+ D
- e) CTRL+ F

**36.** Uma célula GF7845 no EXCEL significa:

- a) O encontro da GF linha com a coluna 7845.
- b) O encontro da coluna GF com a linha 7845.
- c) O encontro da coluna G com a linha F7845.
- d) O encontro da linha G com a coluna F7845.
- e) Não há possibilidade de existir esta célula no EXCEL.

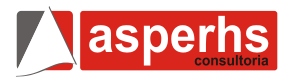

**37.** Para um documento novo no PowerPoint (que nunca foi salvo) o atalho para Salvar como é:

- a) F12
- b) CTRL+B
- c) Menu arquivo e salvar como...
- d) SHIFT + B
- e) CTRL+ SHIFT + B

**38.** No programa PowerPoint para imprimir vários slides em uma única folha deve-se:

- a) Selecionar imprimir no menu arquivo e selecionar folhetos e o número de slides por folhas.
- b) Selecionar imprimir no menu arquivo e selecionar slides e o número de slides por folhas.
- c) Selecionar imprimir no menu arquivo, selecionar as propriedades da impressora e selecionar folhas e o número de slides por folhas.
- d) Selecionar imprimir no menu arquivo e selecionar anotações e o número de slides por folhas.
- e) Selecionar as propriedades da impressora e selecionar anotações e o número de slides por folhas

**39.** A transferência de um arquivo de um servidor na Internet para o computador de um usuário é denominada:

- a) TFP
- b) Chat
- c) TCP
- d) Download
- e) Link

**40.** Uma página da internet (WWW) possui apenas um único endereço do qual denomina-se:

- a) PTS
- b) http
- c) IP
- d) ADNS
- e) URL

**FIM DO CADERNO**